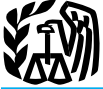

# 2008 Instructions for Schedule F

Section 179 deduction increased. For **What's New—Disaster** property placed in service during a tax year **What's New—Disaster** beginning in 2008, the limit for the section **Areas General Instructions**<br>
179 deduction to expense certain deprecia-<br>
ble business property has been increased to **Kansas and Midwestern Disaster Other Schedules and For** ble business property has been increased to **Kansas and Midwestern Disaster Other Schedules and Forms** \$250,000. This limit will be reduced when **Areas Areas You May Have To File** 

the higher section 179 deduction has been the section 179 GO extended for qualified section 179 GO extended for qualified section 179 GO extended for qualified section 179 GO extended income and expenses of a trust or esta Zone property when substantially all of the and clean-up costs. income and expenses of a trust or estate<br>use is in specified portions of the GO Zone **o** Increased section 179 deduction for based on crops or livestock produ and is placed in service in 2008. For the location of specified GO Zone portions, see

**Special depreciation allowance.** For quali-<br> **Special depreciation allowance.** For quali-<br> **Schedule SE** to pay self-employment<br> **Schedule SE** to pay self-employment fying property acquired and placed in  $2008$ , you may be able to take a<br>depreciation deduction equal to 50% of the  $\bullet$  Pub. 4492-A, Information for Taxpay  $\bullet$  Form 4562 to claim depreciation (in-

**certain Conservation Reserve Program** by the May 4, 2007, Kansas storms and gain or loss involving farm business prop-<br>**CRP**) payments. Beginning in 2008, tornadoes. To claim a refund if you have erty, including purchased **(CRP) payments.** Beginning in  $\tilde{2008}$ , **tornadoes.** To claim a refund if you have farmers receiving social security retirement already filed your 2007 tax return and have farmers receiving social security retirement already filed your 2007 tax return and have draft, breeding, sport, or dairy purposes. or disability benefits do not have to pay qualifying expenses for that year, file an See Pub. 225 for more information on how or disability benefits do not have to pay<br>self-employment tax on CRP payments. amended return on Form 1040X, Amended<br>CRP payments are still subject to income<br>the U.S. Individual Income Tax Return, except due to death of li

was available for certain demolition and and clean-up costs (see Pub. 535). Pub. 225.<br>
clean-up costs paid or incurred before Janu-<br>
• Increased section 179 deduction for • Form 8824 to report like-kind ex-

**Profit or Loss**<br>
<sup>Use Schedule F (Form 1040) to report farm income and expenses. File it with Form 1040,<br>
Your farming activity may subject you to state and local taxes and other requirements<br>
such as business licenses an</sup> such as business licenses and fees. Check with your state and local governments for more information.

> **Additional information.** Pub. 225 has examples of filled-in forms and schedules, and lists important dates that apply to farmers.

> increased expensing limit was available for<br>reforestation expenditures paid or incurred. For a list of designated counties in fedreforestation expenditures paid or incurred<br>before January 1, 2008.

• Increased section 179 deduction for based qualified property.

**Exclusion from self-employment tax for Special instructions for taxpayers affected** • Form 4684 to report a casualty or theft **certain** Conservation Reserve Program by the May 4, 2007, Kansas storms and gain or loss inv

**Example 19 Section**<br>
were due to expire at the end of 2007 but<br>
have been extended to contributions made<br>
in 2008 and 2009.<br>
The following tax benefits are available for<br>
the Filers affected by<br>
the same based on crop or

clean-up costs paid or incurred before Janu-<br>ary 1, 2008. The equalified property (see Pub. 946). The changes. qualified property (see Pub. 946).

Section references are to the Internal **Increased expensing for qualified timber** • Special depreciation allowance for Revenue Code unless otherwise noted. property in the GO Zone has expired. The qualified property (see P

erally declared disaster areas go to What's New **What's New WALL CONSTRANGE WAS ARRIVING WAREN** WWW.fema.gov/news/disasters.fema.

Exercise the total cost of section 179 property placed<br>
in service during the tax year exceeds<br>
Senedule F filers in the Kansas<br>
Senedule E, Part I, to report rental in-<br>
Senedule E, Part I, to report rental in-<br>
Senedule

location of specified GO Zone portions, see • Special depreciation allowance for • Schedule J to figure your tax by aver-<br>Notice 2007-36. qualified property. qualified property.<br>Special depreciation allowance For qualified

depreciation deduction equal to 50% of the <br>adjusted basis of the property. Qualifying ers Affected by the May 4, 2007, Kansas property includes certain property with a<br>property includes certain property with a Storms and

CRP payments are still subject to income<br>tax.<br>
Indian employment credit has been ex-<br>
This notice is found on page 10<br>
This notice is form a casually of the farm property.<br>
Indian employment credit has been ex-<br>
This notic

**Deduction for qualified clean-up costs in**<br> **Deduction for qualified clean-up costs in**<br> **Deduction for qualified demolition**<br> **Deduction for qualified demolition**<br> **Deduction for qualified demolition**<br> **Deduction for qua** 

## **F-1**

### Cat. No. 17152R

ness, you may have to pay a federal incorporated farming business as commu-<br>highway motor vehicle use tax. See the In-<br>inty property under the community in that year. Accrual basis taxpayers are put

Information returns. You may have to file<br>information returns for wages paid to em-<br>ployees, certain payments of fees and other<br>nonemployee compensation, interest, rents,<br>royalties, real estate transactions, annuities,<br>all and pensions. You may also have to file an **•** If both spouse participate, the income A farming syndicate may be a partnership, information return if you sold \$5,000 or and deductions are allocated to the spouses any other more of consumer products to a person on a based on their distributive shares.<br>buy-sell, deposit-commission, or other sim-<br> $\bullet$  If either or both you and your spouse

income tax liability is affected by your par- **Estimated Tax** ticipation in the transaction. You may have to pay a penalty if you are required to file If you had to make estimated tax payments  $\frac{Line}{Type}$ Form 8886 but do not do so. You may also for 2008 and you underpaid your estimated<br>have to pay interest and penalties on any tax, you will not be charged a penalty if<br>reportable transaction understatements. For both of the

If you and your spouse jointly own and operate a farm as an unincorporated business and share in the profits and losses, you **Line E**<br>are partners in a partnership whether or not **Specific Instructions** Material per

If you and your spouse each materially par-<br>ticipate as the only members of a jointly<br>owned and operated farm, and you file a<br>If you are a retired or disabled farmer,<br>If you are a retired or disabled farmer, owned and operated farm, and you file a<br>
interturn for the tax year, you can make a<br> **If** you are a retired or disabled farmer,<br>
you are treated as materially participating joint return for the tax year, you can make a joint election to be treated as a qualified  $\Box$ joint election to be treated as a qualified<br>joint venture instead of a partnership. For  $\alpha$  line B apter are of the 14 principal ticipated 5 or more of the 8 years preceding

to the business between you and your **Line C** Check the "No" box if you did not mate-<br>to the business between you and your **Line C** Check the "No" box if you did not matespouse in accordance with your respective If you use the cash method, check box 1, rially participate. If you checked "No" and interests in the venture. Each of you must "Cash." Complete Schedule F, Parts I and you have a

highway motor vehicle use tax. See the In-<br>structions for Form 2290 to find out if you<br>over this tax.<br>The income and deductions<br>over this tax.<br>The income and deductions<br>over this tax.<br>The income and deductions<br>over this ta

and deductions are allocated to the spouses any other noncorporate group, or an S cor-<br>based on their distributive shares. poration if:

buy-sell, deposit-commission, or other sim-<br>ilar basis for resale. For details, see the are partners in a partnership, see Pub. 541. any time been offered for sale in a way that

2008 General Instructions for Forms 1099,<br>1098, 5498, and W-2G.<br>1098, 5498, and W-2G.<br>1098, 5498, and W-2G.<br>1098, 5498, and W-2G.<br>1098, 5498, and W-2G.<br>1098, 5498, and W-2G.<br>1098, 5498, and W-2G.<br>1098, 5498, and W-2G.<br>1098 If you received cash of more than  $Exception$ —*Qualified Joint Venture* on \$10,000 in one or more related transactions this page.

erty laws are Arizona, California, Idaho, one who can lose only the amount invested Louisiana, Newada, New Mexico, Texas, or required to be invested in the partner-**Reportable transaction disclosure state**<br> **Louisiana**, Nevada, New Mexico, Texas,<br> **The Universe Constant** Constant Constant Constant Constant Constant Constant Constant Constant Constant Constant<br> **The Universe Constant** 

**Husband-Wife Farm** the tax due by March 2, 2009.<br> **Husband-Wife Farm** the tax due by March 2, 2009. EIN, leave line D blank.<br>
For details, see chapter 15 of Pub. 225.

**Exception—Qualified Joint** Do not complete the block labeled "Social security number (SSN)." Instead, enter

"Cash." Complete Schedule F, Parts I and file a separate Schedule F. On each line of II. Generally, report income in the year in Limit on passive losses below. If you have your separate Schedule F, you must enter which you actually or constructively re- a profit your separate Schedule F, you must enter which you actually or constructively re- a profit from this business activity but have your share of the applicable income, deduc- ceived it and deduct expenses in the year current your share of the applicable income, deduc-<br>tion, or loss. Each of you must also file a you paid them. However, if the payment of tivities or prior year unallowed passive acyou paid them. However, if the payment of

• Form 8903 to take a deduction for in-<br>come from domestic production activities. ment tax, as applicable. useful life that extends substantially beuseful life that extends substantially be-<br>yond the close of the year, it may not be • Form 8910 to claim a credit for placement.<br>
ing a new alternative motor vehicle in server and the section cannot be revoked without IRS<br>
integral of the year of the payment. See chap-<br>
ing qualified alternative fuel vehi

ing qualified alternative fuel vehicle refuel-<br>
ing property in service for business use.<br> **Heavy highway vehicle use tax.** If you use<br> **Exception—Community Income**<br> **Exception—Community Income**<br> **Exception—Community Incom** payer. Other rules determine the timing of deductions based on economic perform-

tax year is shared by limited partners or limited entrepreneurs. A limited partner is in your farming business, you may have to The only states with community prop-<br>
file Form 8300. For details, see Pub. 1544. erty laws are Arizona. California. Idaho. One who can lose only the amount invested

are partners in a partnership whether or not<br>
you have a formal partnership agreement.<br>
File Form 1065 instead of Schedule F.<br>
Exception—Qualified Joint<br>
Do not complete the block labeled "Social for Schedule C, line G, on meet any of the material participation tests described in those instructions, check the

joint venture instead of a partnership. For<br>an explanation of "material participation,"<br>on line B, enter one of the 14 principal<br>activity codes listed in Part IV<br>see the instructions for Schedule C, line G,<br>on page 2 of Sc

Limit on passive losses. If you checked the<br>
"No" box and you have a loss from this<br>
business, you may have to use Form 8582<br>
to figure your allowable loss, if any, to<br>
enter on Schedule F, line 36. Generally,<br>
you can ded

**IN PATTION**<br>
In Part I, show income received for items<br>
listeds on lines 1 through 10. Generally, in-<br>
listed on lines 1 through 10. Generally, in-<br>
listed on lines 1 through 10. Generally, in-<br>
clube both the call and th

**weather-related conditions.** If you sold must subtract the amount of the dividend livestock because of drought flood or from the cost or other basis of these items. livestock because of drought, flood, or other weather-related conditions, you can other weather-related conditions, you can elect to report the income from the sale in **Lines 8a Through 8d**<br>the year after the year of sale if all of the **Lines 60 and 6b** In general, you must report crop insurance the year after the year of sale if all of the **Lines 6a and 6b** following apply.

See chapter 3 of Pub. 225 for details. <br> **Chapter 11 bankruptcy.** If you were a secured CCCC) loan for less than the original loan<br>
debtor in a chapter 11 bankruptcy case during 2008, see page 20 in the instructions for le Schedule F. Include the Form 1099 or ceived and are usually reported to<br>Schedule F. Include the Form 1099 or ceive Form CCC-1099-G from the Depart-<br>CCC-1099-G amounts in the total amount the proceeds you received in 2008. CCC-1099-G amounts in the total amount ment of Agriculture showing the amounts include proceeds reported on that line.  $\frac{1}{200}$  and types of payments made to you.  $\frac{1}{200}$  income for 2009.

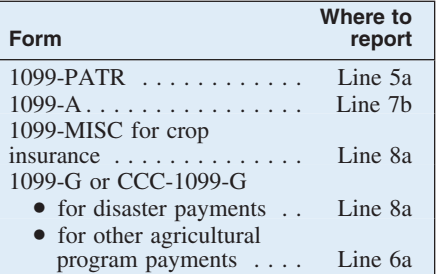

tivity losses, see the Instructions for Form You may also receive Form 1099-MISC under the election, you must report the mar-<br>8582. for other types of income. In this case, report it on whichever line best describes the

**Method** and redemptions of nonqualified written the details of the loan(s).<br>
In Part I show income assignd for its in the loan tificates of allocation and per-unit retain cer-<br> **Forfeited CCC loans.** Include the full

**Sales of livestock because of** dividends from these items as income, you CCC loan p<br>**Sales of livestock because of** dividends from these items as income, you CCC loans.<br>**weather-related conditions.** If you sold must subtr

- 
- 
- 

- 
- 

and types of payments made to you.

market gain shown on Form CCC-1099-G  $^{2007}$ <br>and elected to integrate GCC lags  $^{2007}$ on line 6b if you elected to report CCC loan proceeds as income in the year received (see Lines 7a Through 7c below). No gain results from redemption of the commodity **Line 10** because you previously reported the CCC<br>loan proceeds as income. You are treated as loan proceeds as income. You are treated as<br>repurchasing the commodity for the lines 1 through 9, such as the following.<br>amount of the loan repayment. However, if <br>villegal federal irrigation subsidies. See<br>you did not rep

If you received distributions from a cooper-<br>ative in 2008, you should receive a Form receive them, instead of the year you sell ative in 2008, you should receive a Form receive them, instead of the year you sell **Part I. Farm** 1099-PATR. On line 5a, show your total the crop. If you make this election (or made distributions from cooperatives. This in-<br>In election in a prior year), report Ioan cludes partonage dividends, nonpatronag **COME—Cash** cludes patronage dividends, nonpatronage proceeds you received in 2008 on line 7a.<br> **Mothed** a statement to your return showing and redemptions of nonqualified written the details of the loan(s).

**LITTES DE EITIC DD**<br>Enter on line 6a the total of the following eral crop disaster payments are treated as • Your main business is farming.<br>
• You can show that you sold the live-<br>
stock only because of weather-related con-<br>
• Direct payments.<br>
• Direct payments.<br>
• Direct payments.<br>
• Counter-cyclical payments.<br>
• Trice suppor

On line 6b, report only the taxable<br>amount. For example, do not report the crop insurance proceeds you received in<br>market gain shown on Form CCC-1000-G 2007 and elected to include in income for

• Bartering income.<br>
• Income from cancellation of debt.<br>
• Income from cancellation of debt.<br>
• Income from cancellation of debt.<br>
• Cenerally, if a debt is canceled or forgiven,<br>
you must include the canceled amount in<br> tution, or credit union canceled or forgave a your raining used.<br>debt you owed of \$600 or more, it should • The value of animals you raised that In the case of a partnership or S<br>send you a Form 1099-C, or similar state-<br>d send you a Form 1099-C, or similar state- died. Corporation, the election must ment, by February 2, 2009, showing the **a** Inventory losses.<br>amount of debt canceled in 2008. However,<br>you may be able to exclude the canceled **a** Personal losses.<br>amount be made by tax shelters,

• The amount of credit for federal tax paid on fuels, if you deducted the total cost

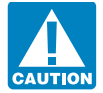

hedging transaction and the item $(s)$  or ag-

- 
- 

paid on fuels, if you deducted the total cost<br>
of the fuel on your 2007 Form 1040.<br>
The amount of credit for alcohol and<br>
eclludes biofuel fuels that was claimed on<br>
penses must be included in inventory costs<br>
or capitaliz

to 50% or less in 2008. Use Form 4797 to figure the recapture. See the instructions figure the recapture. See the instructions of the plants is ordinary income up to the for Schedule C, line 13, on page C-5 for the lost or

ducing a plant with a preproductive period of more than 2 years. See Election to degregate risk that is being hedged. duct certain preproductive period expenses If the limit applies, you can deduct pre-<br>next. paid farm supplies that do not exceed 50%

Furthally occurred. If you bought or solutions that already occurred. If you bought or solutions that already occurred. If you bought or sold commodity<br>
turned expenses. If the preproductive period expenses. If the preprod costs of planting or growing citrus or almond groves that are incurred before the Whether or not this 50% limit applies, end of the fourth tax year beginning with your expenses for livestock feed paid dur-**Part II. Farm** end of the fourth tax year beginning with your expenses for livestock feed paid dur-<br>the tax year you planted them in their per-<br>may be subject to the rules explained later **Expenses** manent grove. You are treated as having may be subject to the rules made the election by deducting the in the line 18 instructions. Do not deduct the following. preproductive period expenses in the first

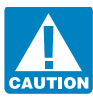

debt from income. See Pub. 4681 for de-<br>
If you were repaid for any part of an rations required to use the accrual method<br>
• State gasoline or fuel tax refunds you expense, you must subtract the amount you<br>
of accounting u • State gasoline or fuel tax refunds you expense, you must subtract the amount you of accounting under section 447 or received in 2008.

amount.<br> **are the controlled the controlled and the deduction for**<br> **are Any** recapture of the deduction for<br>
technical syndicates, partnerships, or correlled and clean-fuel vehicle<br>
property used in your farming syndrate For property acquired and<br>
hedging positions established,<br>
you must clearly identify on<br>
your must clearly identify on<br>
your books and records both the<br>
ducing a plant with a preproductive period<br>
general of the poultry bo

paid farm supplies that do not exceed  $50\%$ Purchase or sales contracts are not true<br>hedges if they offset losses that already oc-<br>**Election to deduct certain preproductive** the year of payment. You can deduct the<br>crease only in the year you we or consume

erating your car or truck or take the standard mileage rate. You must use actual Your deduction cannot exceed 25% of expenses if you used your vehicle for hire your gross income from farming (exclud-

You can take the standard mileage rate<br>
for 2008 only if you:<br>
For details, see chapter 5 of Pub. 225.<br>
<br> **EXECULE:**<br>
The prepayment had a business pur-<br>
dard mileage rate for the first year you<br>
placed the vehicle and us

and

• After June 30, 2008, by 58.5 cents.<br>Add to this amount your parking fees and **Line 16** Do not inclu Add to this amount your parking fees and **LINE TO**<br>tolls, and enter the total on line 12. Do not You can deduct depreciation of buildings, incurred in purchasing livestock held for

of expenses for gasoline, oil, repairs, insurance, tires, license plates, etc., and land, livestock you bought or raised for re- **Line 22** 

penses generally are those that are paid to See the Instructions for Form 4562 for type. For example, home mortgage interest conserve soil and water or to prevent ero-<br>information on when you must complete and investment i conserve soil and water or to prevent ero-<br>sion of land used for farming. These ex-<br>and attach Form 4562. penses include (but are not limited to) costs for the following.

• The treatment or movement of earth,<br>such as leveling, grading, conditioning, terminology and the restoration of soil fertility.<br>tion of soil fertility.<br>tion of soil fertility.

- 
- 

These expenses can be deducted only if<br>they are consistent with a conservation plan<br>approved by the Natural Resources Conser-<br>Contributions you made on your behalf<br>Contributions you made on your behalf<br>**How to report.** If approved by the Natural Resources Conser-<br>vation Service of the Department of Agri-<br>as a self-employed person to an accident real property used in your farming business culture for the area in which your land is<br>located. If no plan exists, the expenses must ance are not deductible on Schedule F. 23a the interest you paid for 2008 to banks<br>be consistent with a plan of a comparable However, be consistent with a plan of a comparable However, you may be able to deduct on or other financial institutions for which you state agency. You cannot deduct the ex-<br>Form 1040, line 29 (or on Form 1040NR, received a Form 1 state agency. You cannot deduct the ex-<br>penses if they were paid or incurred for line 28), the amount you paid for health ment). If you did not receive a Form 1098, penses if they were paid or incurred for line 28), the amount you paid for health ment). If you did not receive a Form 10 and used in farming in a foreign country. Insurance on behalf of yourself, your enter the interest o

**Line 12** Do not deduct expenses you paid or in-<br>curred to drain or fill wetlands, or to pre-<br>itemize your deductions. See the instruc-You can deduct the actual expenses of op-<br>erating your car or truck or take the stan-<br>systems.<br> $1040NR$ , line 28, for details.

expenses if you used your vehicle for hire<br>or you used five or more vehicles simulta-<br>ing certain gains from selling assets such as<br>in fleet operations). You cannot use actual<br>expenses for a leased vehicle if you previ-<br>ex ously used the standard mileage rate for livestock will consume in a later year un-<br>that vehicle.<br>Now can take the standard mileage rate for livestock will consume in a later year un-<br>deductible for any 1 year cannot excee

If you take the standard mileage rate,<br>
To not include amounts paid for rental plained on page F-4. If all of the above do<br>
multiply the number of business miles<br>
driven:<br>
The 26a.<br>
The 26a.<br>
The 26a.<br>
The 26a.<br>
The 26a.

ments, or your actual operating expenses. and other farm equipment of a permanent costs to the cost of the livestock, and other farm equipment of a permanent costs to the cost of the livestock, and  $\frac{1}{100}$ 

If you deduct actual expenses:<br>Include on line 12 the business portion Do not deduct depreciation on your • Include on line 12 the business portion business to business portion business for gasoline oil repairs, insur-<br>home, furniture or other personal items,

For details on the special depreciation<br>allowance and section 179 deduction for **Line 14**<br>
Deduction and water conservation ex-<br>
Deduction and water conservation ex-<br>
Deduction and water conservation ex-<br>
Deduction and water conservation ex-<br>
Deduction and water conservation ex-<br>
Deduction and water c

• The construction, control, and protection of diversion channels, drainage ine 25. Examples are accident and health diversion of diversion channels, drainage line 25. Examples are accident and health ditches, irrigation d ditches, irrigation ditches, earthen dams, plans, group-term life insurance, and de-<br>watercourses, outlets, and ponds. pendent care assistance programs. If you<br>made contributions on your behalf as a • The eradication of brush.<br>
• The planting of windbreaks.<br>
• The planting of windbreaks.<br>
• The planting of windbreaks.<br>
• The planting of windbreaks.<br>
• The planting of windbreaks.<br>
• The planting of windbreaks.<br>
• The p

> as a self-employed person to an accident insurance on behalf of yourself, your

tolls, and enter the total on line 12. Do not<br>deduct depreciation, rent or lease pay-<br>merovements, cars and trucks, machinery, resale as freight paid. Instead, add these<br>ments, or your actual operating expenses. and other

• Show depreciation on line 16 and rent sale, or other property in your inventory. Deduct on this line premiums paid for farm or lease payments on line 26a. You can also elect under section 179 to business insurance. Deduc You can also elect under section 179 to business insurance. Deduct on line 17 expense a portion of the cost of certain amounts paid for employee accident and 16 Figure 11 and any car or truck expenses expense a portion of the cost of certain<br>
(actual or the standard mileage rate), you<br>
must provide the information requested on<br>
Form 4562, Part V. Be sure to attach Form<br>
Form 45

ently. "Interest allocation" rules require<br>you to allocate (classify) your interest expense so it is deducted on the correct line of<br>your return and receives the right tax treat-

is shown on Form 1098, see chapter 4 of Pub. 535 to find out if you can deduct the Pub. 535 to find out if you can deduct the additional interest. If you can, include the **Form 5500.** File this form for a plan that more than the cost of the base rate for the amount on line 23a. Attach a statement to does not meet the requirements for filing first phone line. For example, if you had a your return explaining the difference and Form 5500-EZ. your return explaining the difference and second second phone line, you can deduct the busi-<br>enter "See attached" in the margin next to see Pub. 560 see Pub. 560 see Pub. 360 see Pub. 360 see Pub. 360 see Pub. 360 see Pub. enter "See attached" in the margin next to ness percentage of the charges for the charges for the charges for the charges.<br>Including the base rate charges.

If you and at least one other person (other than your spouse if you file a joint<br>return) were liable for and paid interest on (other than your spouse if you the a joint<br>the mortgage and the other person received<br>the mortgage and the other person received<br>the person received<br>the section of your rental cost. But if you can<br>tend or leased vehicles,

Renewal Community Employment Credit,<br>
You can deduct the following taxes on this tach Form 4562.<br>
The 2;<br>
You can deduct the following taxes on this tach Form 4562.

but not the value of any products they used withhold from farm employees' wages.<br>
from the farm. Include only what you paid <br>
• Federal unemployment tax.

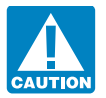

not include in farm labor the rately) of qualifying reforestation costs Do not deduct the following taxes on amounts you depreciated or deducted else- paid or incurred in 2008. this line. where. • Federal income taxes, including your You can elect to amortize the remaining

not the plan qualified under the Internal<br>Revenue Code, or whether or not you claim clude expenses incurred in resolving as-<br>a deduction for the current tax year. There a deduction for the current tax year. There<br>is a penalty for failure to timely file these<br>forms.<br>forms.<br>**Example 192**<br>forms.<br>**Example 192**<br>Forms.<br>**Example 1921**<br>Forms.<br>**Example 1921**<br>Forms.<br>**Example 1921**<br>Forms.<br>**Example 1** 

## **Line 24 Line 27 Line 27 Line 27 Line 27 Line 2018 Line 2018 Line 2018**

e 2;<br>• Form 8845, Indian Employment line.

- 
- 

benefits to your employees, insurance fund or disability benefit fund if such as personal use of a car, do they are considered taxes under state law.

• Federal income taxes, including your You can elect to amortize the remaining self-employment tax. However, you can costs over 84 months.<br>deduct one-half of your self-employment

one-participant retirement plan that meets You cannot deduct the base rate (including small amount, such as shovels and rakes. certain requirements. A one-participant taxes) of the first telephone line into your taxes) of the first telephone line into your

If you paid more mortgage interest than plan is a plan that covers only you (or you residence, even if you use it for your farm-<br>shown on Form 1098, see chapter 4 of and your spouse). The same ing business. But you can ded **Form 5500.** File this form for a plan that more than the cost of the base rate for the does not meet the requirements for filing first phone line. For example, if you had a

tivity in 2008. However, for the loss to be deductible, the amount "at risk" must be

Enter the amounts you paid for farm labor.<br>
Do not include amounts paid for farm labor.<br>
Reduce your deduction by the amounts<br>
claimed on:<br>
claimed on:<br>
to the property's value or appreciably pro-<br>
to the property's value Form 8844, Empowerment Zone and<br> **•** Form 8844, Empowerment Zone and **Line 31** and 7 of Pub. 225. For amortization that<br>
Renewal Community Employment Credit, **Line 31** and 7 of Pub. 225. For amortization that<br>
begins in 20

• Form 8845, Indian Employment line.<br>
Credit, line 4; and • Real estate and personal property<br>
• Form 8861, Welfare-to-Work Credit, taxes on farm business assets.<br>
• Social security and Medicare taxes Use the worksheet in Include the cost of boarding farm labor you paid to match what you are required to your allowable deduction. Do not use Form the value of any products they used withhold from farm employees' wages. 8829.

Federal unemployment tax.<br> **Example 3** Federal numployment tax.<br> **Example 3** Federal highway use tax.<br> **Example 3** Federal highway use tax.<br> **Example 3** Federal highway use tax.<br> **Example 3** Federal highway use tax.<br> **Exam** If you provided taxable fringe • Contributions to state unemployment tures. However, for each qualified timber benefits to your employees, insurance fund or disability benefit fund if property, you can elect to expense up such as personal use of a car, do they are considered taxes under state law.  $$10,000$  (\$5,000 if married filing sepa-<br>not include in farm labor the Do not deduct the following taxes on rately) of qualifying reforestation

**Line 25**<br> **Line 25**<br>
Enter your deduction for contributions to<br>
enguy deduct one-half of your self-employment<br>
Enter your deduction for contributions to<br>
employee pension, profit-sharing, or annu-<br> **a** a such as paying an

**Form 5500-EZ.** File this form if you have a the farm. Do not include personal utilities. paid for tools that have a short life or cost a

**Travel, meals, and entertainment.** Gener-<br>ally, you can deduct expenses for farm at risk, you must complete Form 6198 to inventory methods, how to change methods business travel and 50% of your business figure your allowable loss. The at-risk rules of accounting, and rules that require certain meals and entertainment. But there are ex-<br>generally limit the amount of loss (includ-<br>co meals and entertainment. But there are ex-<br>ceptions and limitations. See the instruc-<br>tions for Schedule C, lines 24a and 24b, can claim to the amount you could actually<br>chapter 11 handermore. If you were a

preproductive period expenses in 2008 that vested in this activity for which you are not Form 1040 and page SE-2 of the instruction are capitalizing, enter the total of these at risk, such as the following. you are capitalizing, enter the total of these expenses in parentheses on line 34f and • Nonrecourse loans used to finance the enter "263A" in the space to the left of the activity, to acquire property used in the ac-

from the total of lines 12 through 34e. Enter are protected against loss by a guarantee, the result on line 35.

If you are not required to provide the in-<br>If you checked the "No" box on line E, also **Figuring your deductible loss.** If all formation requested on a form that is sub-<br>see the Instructions for Form 8582.

Example and on Form 1040NR, line 19. Estates and one the cked the "No" box on line E, you may<br>the net profit or deductible loss here and on<br>Form 1040NR, line 19. Estates and allowable loss to enter on line B, you may<br>from

income credit if you meet certain condi-<br>tions. See the instructions for Form 1040,<br>lines 64a and 64b, for details.<br>Concentrion Recently Dragon (CRD) For details, see Pub. 925 and the

**Conservation Reserve Program (CRP)** For details, see Pub. 925 and the **Preparing the form** ...... 2 hr., 52 min.<br> **payments.** If you received social security Instructions for Form 6198. Copying, assembling, and center or

**At-risk rules.** Generally, if you have a loss mals and crops in your inventory if you use from a farming activity and amounts in-

at risk, you must complete Form 6198 to

**Prepared in this activity for which you are not** ing 2008, see page 20 of the instructions for vested in this activity for which you are not Form 1040 and page SE-2 of the instruc-

enter "263A" in the space to the left of the activity, to acquire property used in the activity.<br>tivity, or to acquire the activity that are not<br>For details, see page F-4, *Capitalizing* secured by your own property (other total.<br>
For details, see page F-4, *Capitalizing*<br>
costs of property, and Uniform Capitaliza-<br>
tion Rules in chapter 6 of Pub. 225.<br>
tion Rules in chapter 6 of Pub. 225.<br>
course financing borrowed by you in concourse financing borrowed by you in connection with holding real property.

**Line 35**<br> **Line 34** used in the activity (or contributed to the<br>
If line 34f is a negative amount subtract it<br>
activity. or used to acquire the activity) that<br>
See the instructions for line 10 on page F-4. If line 34f is a negative amount, subtract it activity, or used to acquire the activity) that from the total of lines 12 through 34e. Enter are protected against loss by a guarantee, stop-loss agreement, or other similar ar-<br> **Paperwork Reduction Act Notice.** We ask rangement (excluding casualty insurance for the information on this form to carry out

**Line 36**<br> **Line 36**<br> **Line**<br> **Complying** to give us the in-<br>
tivity from a person who has an interest in<br>
tivity from a person who has an interest in<br>
tivity, other than as a creditor, or who<br>
can deduct this year may be

see the Instructions for Form 8582. amounts are at risk in this activity, check<br>Enter the net profit or deductible loss box 37a. If you checked the "Yes" box on the form displays a valid OMB control<br>here and on Form 1040, line E, enter your loss on line 36. But if you number. Books or records relating to a form checked the "No" box on line E, you may or its instructions must be retained as long

**Community income.** If you and your your loss may be further limited. See the<br>spouse had community income and are fil-<br>ing separate returns, see page SE-2 of the<br>instructions for Schedule SE before figur-<br>instructions for

If you use an accrual method, report farm **Line 37** income when you earn it, not when you receive it. Generally, you must include ani-

tions for Schedule C, lines 24a and 24b, can claim to the amount you could actually **Chapter 11 bankruptcy.** If you were a debtor in a chapter 11 bankruptcy case dur-<br>**Preproductive period expenses.** If you had Check box 3

and insurance against tort liability). the Internal Revenue laws of the United<br>States. You are required to give us the in-

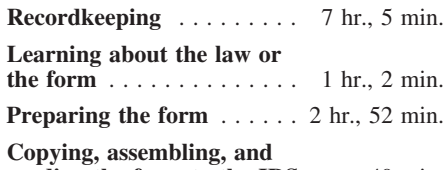

not subject to self-employment tax. You<br>will deduct these payments from your net<br>farm profit or loss on line 1b of Schedule<br>SE. Do not make any adjustment on Sched-<br>ule F.<br>**Method**<br>**Method**<br>**Method**<br>this form is filed<br>this this form is filed.